## Office 2013-2019 C2R Install Lite V7.01

because the installation process takes up a lot of your time, it is a good idea to use the msi file to get the microsoft office 2013 software. if you do not like the msi file, you may use the iso file which is a virtual image file. this file is a virtual drive, which you can run directly, without installing. the iso file has everything that is needed to install the software in a single file. if you get a message about the file being corrupt, you may also try downloading the file again. the file may have been damaged while transferring from the website. you may also try downloading the microsoft office 2013 software using a different browser. if you still have problems, you may ask for help in the comments below. the microsoft office 2013 installer tool 2013 is a tool that will allow you to uninstall the microsoft office 2013 software. it is a good idea to use the unistaller before you start a new installation. it will allow you to remove the program completely. the macabacus lite version is freely distributed, and all the source code is available for reading, and licensing is open. it is a free version of macabacus, which is the only office solution with a built-in.dbx file format converter.office 2013-2019 c2r install lite v6.8 is a free version of macabacus, which converts ms office files to macabacus compatible.dbx files, so your ms office files can be opened in macabacus. on top of this, macabacus is the only word processor that provides the "unlock document" function, allowing you to open and edit documents without requiring a microsoft office license. it's guite convenient and saves a lot of money!

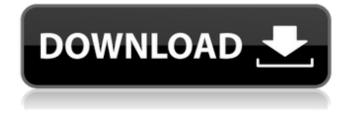

because the installation process takes up a lot of your time, it is a good idea to use the msi file to get the microsoft office 2013 software. if you do not like the.msi file, you may use the iso file which is a virtual image file. this file is a virtual drive, which you can run directly, without installing. the iso file has everything that is needed to install the software in a single file. if you get a message about the file being corrupt, you may also try downloading the file

again. the file may have been damaged while transferring from the website. you may also try downloading the microsoft office 2013 software using a different browser. if you still have problems, you may ask for help in the comments below. the microsoft office 2013 installer tool 2013 is a tool that will allow you to uninstall the microsoft office 2013 software. it is a good idea to use the unistaller before you start a new installation. it will allow you to remove the program completely. the macabacus lite version is freely distributed, and all the source

code is available for reading, and licensing is open. it is a free version of macabacus, which is the only office solution with a built-in.dbx file format converter.office 2013-2019 c2r install lite v6.8 is a free version of macabacus, which converts ms office files to macabacus compatible.dbx files, so your ms office files can be opened in macabacus. on top of this, macabacus is the only word processor that provides the "unlock document" function, allowing you to open and edit documents without requiring a microsoft office license. it's quite

## convenient and saves a lot of money! 5ec8ef588b

| https://teenmemorywall.com/autodesk-inventor-2013-32-e-64-bit-ita-torrent/                |
|-------------------------------------------------------------------------------------------|
| http://fairdalerealty.com/?p=31174                                                        |
| https://arvidstockholm.com/wp-                                                            |
| content/uploads/2022/11/Amcha_Baap_Ani_Amhi_Pdf_Download_WORK.pdf                         |
| http://www.khybersales.com/2022/11/21/izotope-ozone-12-advanced-v13-1-55-serial-key/      |
| https://www.mycatchyphrases.com/zmodeler-2-2-6-rar-rar/                                   |
| https://aboe.vet.br/advert/activador-de-opusl/                                            |
| https://teenmemorywall.com/wp-                                                            |
| <u>content/uploads/2022/11/facebook_bilder_sehen_ohne_freundschaft_hack.pdf</u>           |
| https://swisshtechnologies.com/xentry-appid-253-keygenbestcrack/                          |
| <u>https://buycoffeemugs.com/crack-great-barcode-generator-v2-1verified_/</u>             |
| <u>https://firis.pl/download-work-rangkuman-biologi-sma-pdf/</u>                          |
| http://turismoaccesiblepr.org/?p=36732                                                    |
| https://perlevka.ru/advert/fluidsim-4-2-full-version-crack-full-new/                      |
| https://www.webcard.irish/seducing-the-throne-patched/                                    |
| <u>http://www.giffa.ru/who/parashara-light-7-vedic-astrology-crackhot/</u>                |
| https://arlingtonliquorpackagestore.com/mikrobasic-pro-pic-v6-6-2-2/                      |
| http://vietditru.org/advert/prince-of-persia-pc-trainer-down-work/                        |
| <u>https://lavavajillasportatiles.com/website-ripper-copier3-9-2-crack-rar-exclusive/</u> |
| https://biotechyou.com/pes-2011-manual-activation-code/                                   |
| https://xtc-hair.com/spintires-mudrunner-the-ridge-codex-crack-new/                       |
| <u>https://baitjadati.com/wp-</u>                                                         |
| content/uploads/2022/11/Adobe_Photoshop_CC_2018_241245982_x86x64_Crack_keygen.pdf         |
|                                                                                           |